#### ФЕДЕРАЛЬНОЕ АГЕНТСТВО ЖЕЛЕЗНОДОРОЖНОГО ТРАНСПОРТА

Федеральное государственное бюджетное образовательное учреждение высшего образования «Иркутский государственный университет путей сообщения» **Красноярский институт железнодорожного транспорта** - филиал Федерального государственного бюджетного образовательного учреждения высшего образования «Иркутский государственный университет путей сообщения» Красноярский техникум железнодорожного транспорта

(ФГБОУ ВО КрИЖТ ИрГУПС КТЖТ)

### РАБОЧАЯ ПРОГРАММА ДИСЦИПЛИНЫ

ОП.01 Инженерная графика

для специальности

13.02.07 Электроснабжение (по отраслям)

*Базовая подготовка*

*среднего профессионального образования*

Красноярск 2024

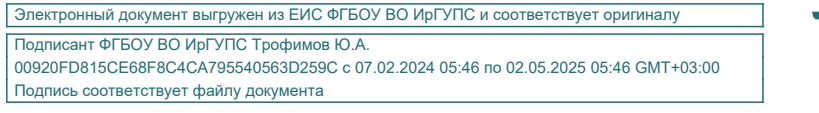

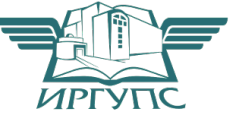

Рабочая программа дисциплины ОП.01. Инженерная графика разработана на основе Федерального государственного образовательного стандарта среднего профессионального образования по специальности 13.02.07 Электроснабжение (по отраслям), утвержденного приказом Министерства образования и науки РФ от 14 декабря 2017 г. № 1216.

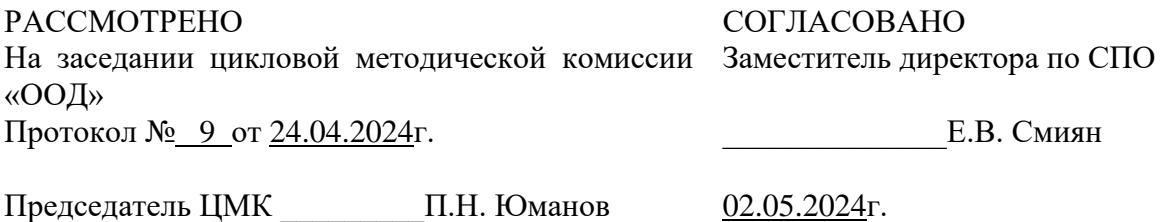

Разработчик:

Е.П. Брандукова – преподаватель КТЖТ КрИЖТ ИрГУПС

## СОДЕРЖАНИЕ

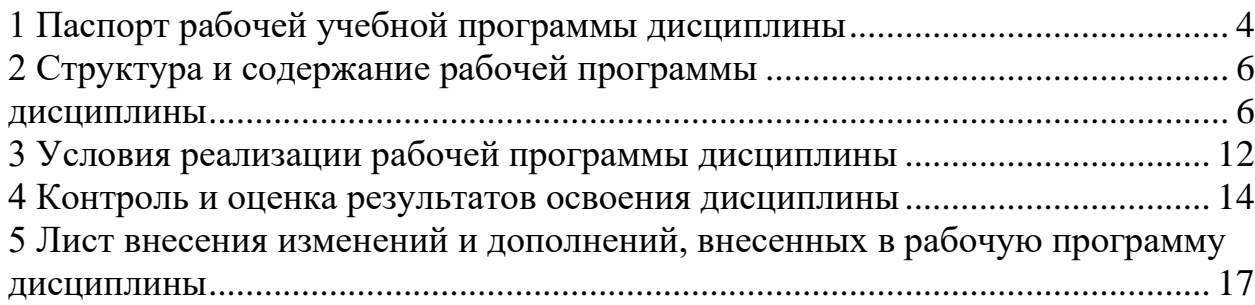

## 1 ПАСПОРТ РАБОЧЕЙ УЧЕБНОЙ ПРОГРАММЫ ДИСЦИПЛИНЫ ОП.01 ИНЖЕНЕРНАЯ ГРАФИКА

1.1 Область применения рабочей программы

Дисциплина ОП.01 Инженерная графика входит общепрофессиональные учебные дисциплины профессионального учебного цикла.

1.2 Цели и задачи учебной дисциплины – требования к результатам освоения учебной дисциплины

В результате освоения дисциплины ОП.01. Инженерная графика обучающийся должен уметь:

− читать технические чертежи;

− оформлять проектно-конструкторскую, технологическую документацию.

Знать:

− основы проекционного черчения;

− правила выполнения чертежей, схем и эскизов по профилю специальности;

− структуру и оформление конструкторской, технологической документации в соответствии с требованиями стандартов.

Изучение данной дисциплины предполагает освоение следующих общих и профессиональных компетенций:

ОК 01. Выбирать способы решения задач профессиональной деятельности применительно к различным контекстам.

ОК 02. Использовать современные средства поиска, анализа и интерпретации информации, и информационные технологии для выполнения задач профессиональной деятельности.

ОК 04. Эффективно взаимодействовать и работать в коллективе и команде.

ПК 1.1. Выполнять основные виды работ по проектированию электроснабжения электротехнического и электротехнологического оборудования.

ПК 1.2. Читать и составлять электрические схемы электроснабжения электротехнического и электротехнологического оборудования.

ПК 2.2. Выполнять основные виды работ по обслуживанию трансформаторов и преобразователей электрической энергии.

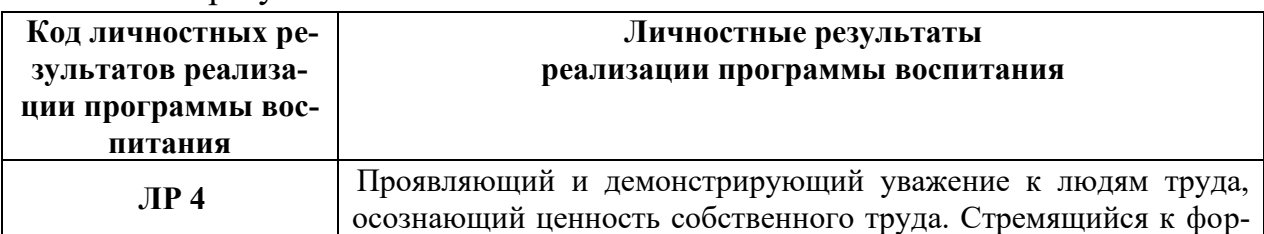

Личностные результаты

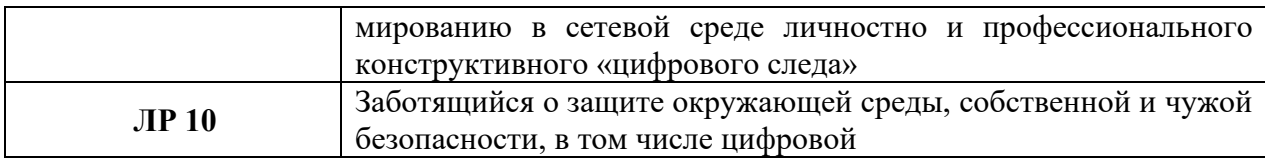

1.3 Количество часов на освоение рабочей программы дисциплины

Очная форма обучения на базе среднего общего образования

- − Максимальная учебная нагрузка 114 часов;
- − Обязательная аудиторная учебная нагрузка 114 часов;

в том числе:

- − теоретическое обучение 22 часа;
- − практические занятия 92 часа;
- − промежуточная аттестация (дифференцированный зачет).

## 2 СТРУКТУРА И СОДЕРЖАНИЕ РАБОЧЕЙ ПРОГРАММЫ ДИСЦИПЛИНЫ

2.1 Объем рабочей программы дисциплины и виды учебной работы Очная форма обучения на базе среднего общего образования

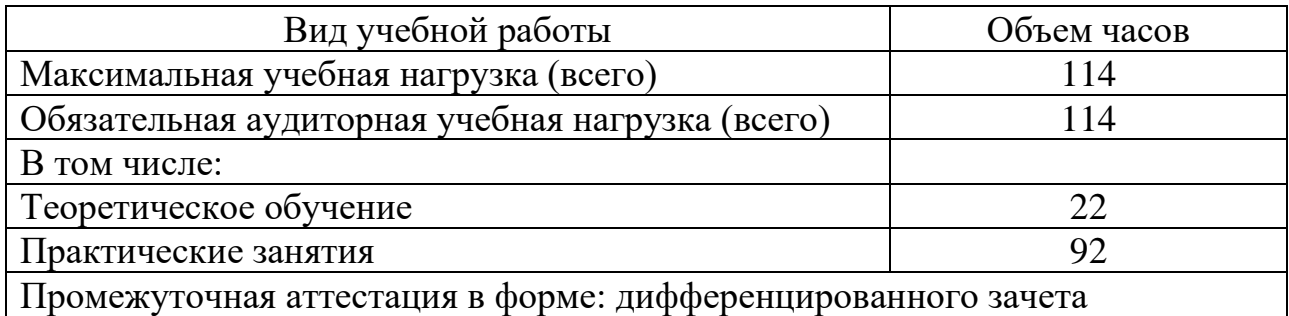

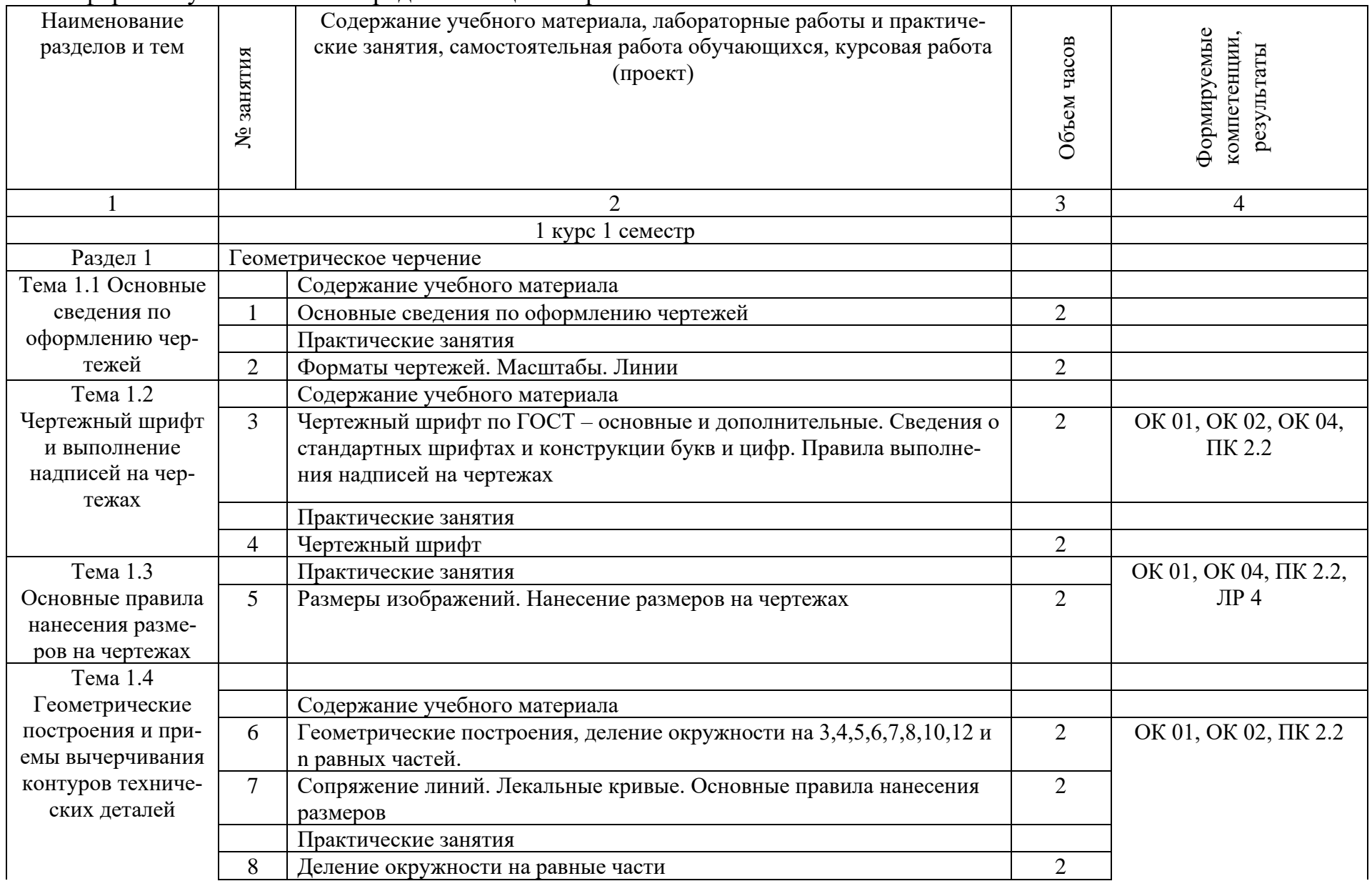

2.2. Тематический план и содержание рабочей программы дисциплины ОП.01 Инженерная графика Очная форма обучения на базе среднего общего образования

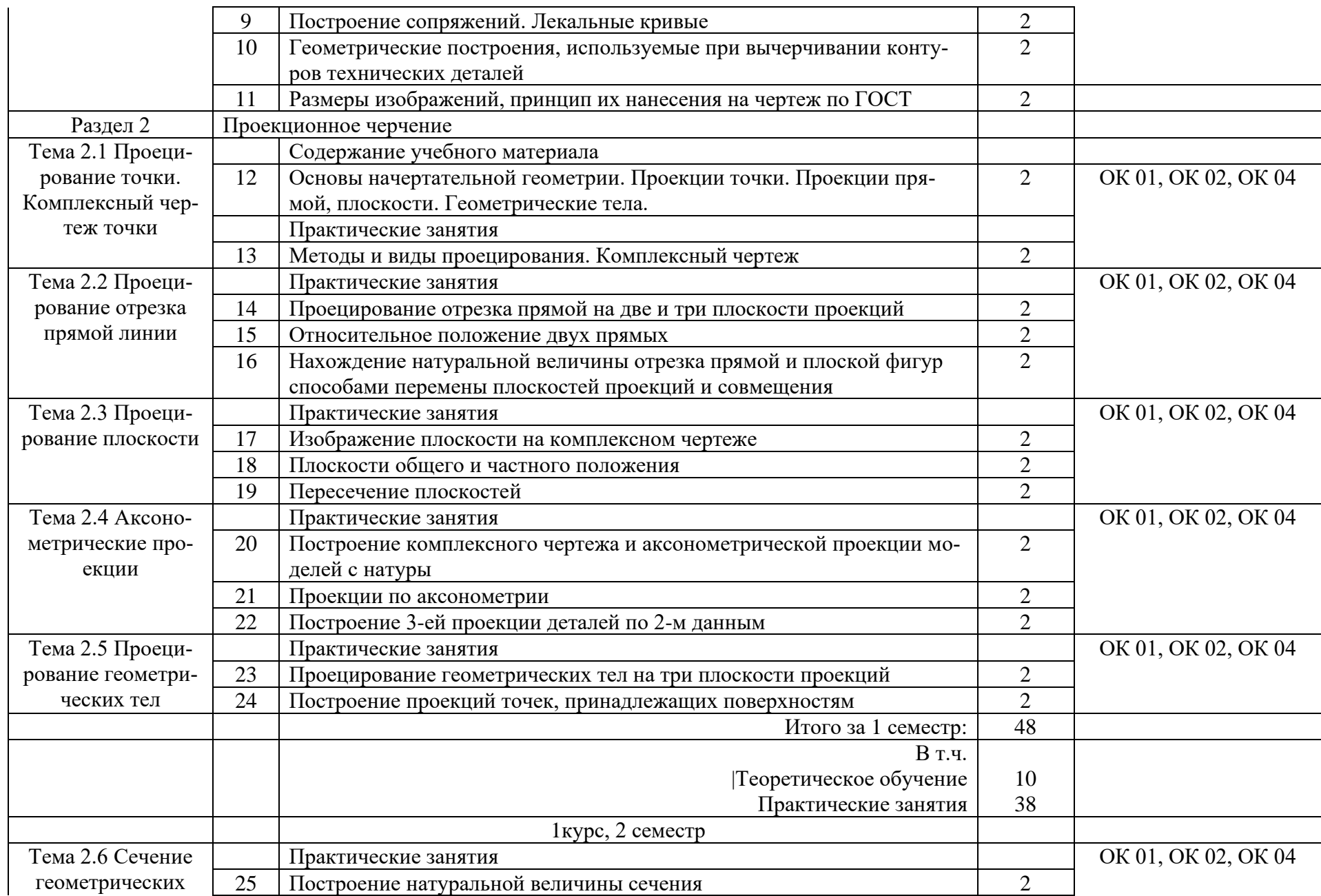

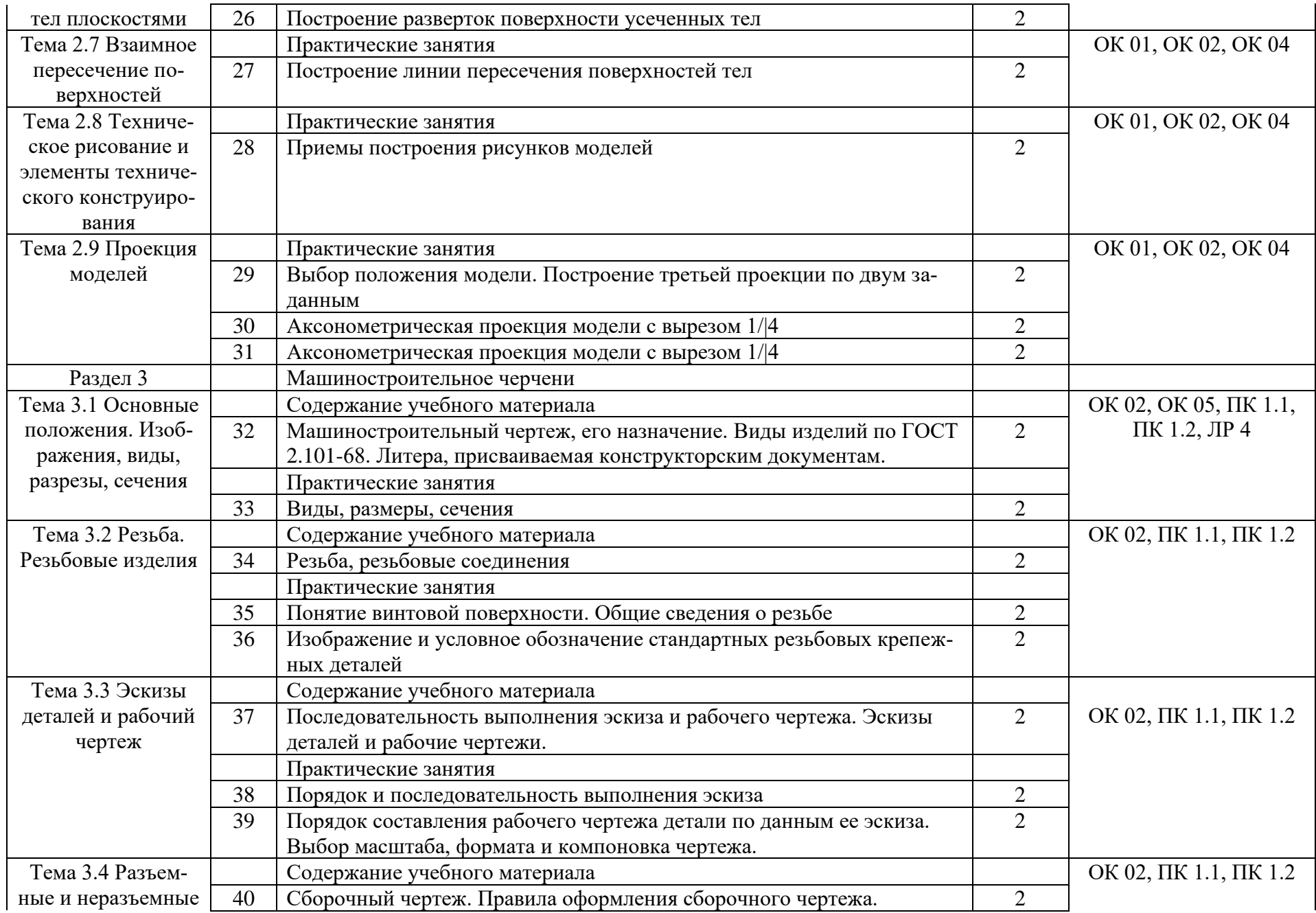

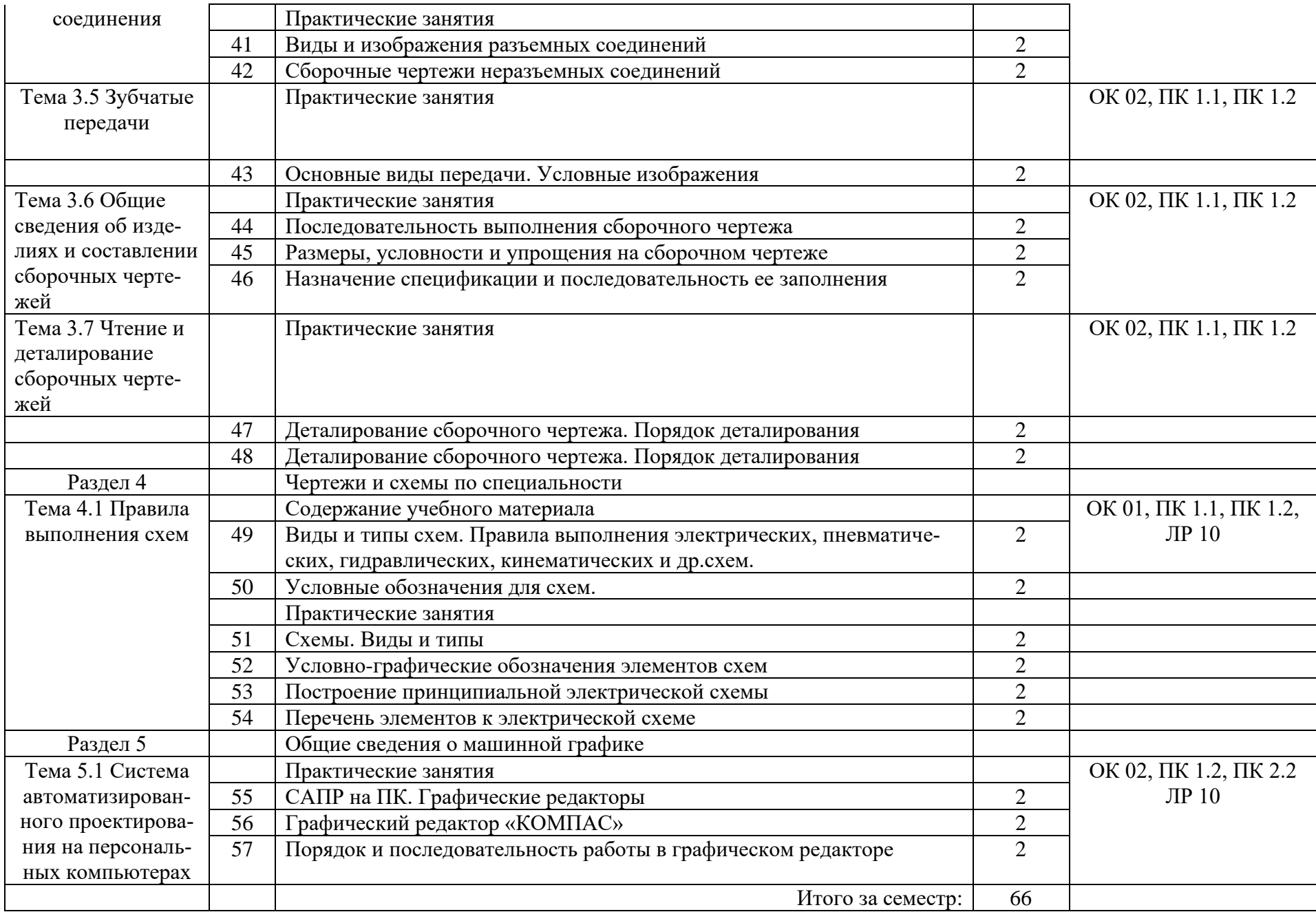

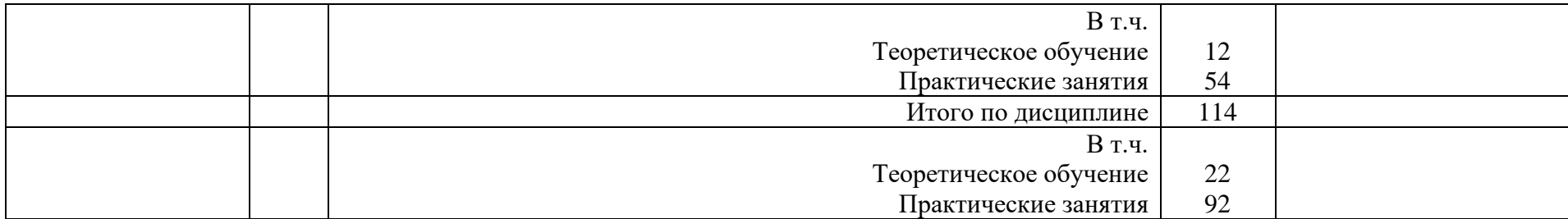

# 3 УСЛОВИЯ РЕАЛИЗАЦИИ РАБОЧЕЙ ПРОГРАММЫ ДИСЦИПЛИНЫ

### 3.1 Материально-техническое обеспечение

Рабочая программа дисциплины реализуется в учебном кабинете Инженерная графика.

Оснащенные оборудованием:

- посадочные места по количеству обучающихся;

- компьютер с лицензионным программным обеспечением;

- плакаты;
- объёмные модели;
- детали и узлы в металле;
- макеты;

- стенды, техническими средствами обучения: компьютер с лицензионным программным обеспечением; программные средства обеспечения: программа КОМПАС 3D, программа AutoCAD.

3.2 Информационное обеспечение обучения. Перечень рекомендуемых учебных изданий, Интернет-ресурсов, дополнительной литературы

1 Основная учебная литература:

1.1 Вышнепольский, И. С. Техническое черчение: учебник для прикладного бакалавриата/ И. С. Вышнепольский.— 10-е изд., перераб. и доп.— Москва: Издательство Юрайт, 2019.— 319с.— (Бакалавр. Прикладной курс).— ISBN 978-5-534-08161-9. — Текст : электронный // ЭБС Юрайт [сайт]. — URL[:https://urait.ru/bcode/432084](https://urait.ru/bcode/432084) (дата обращения: 31.05.2021).

2 Дополнительная учебная литература:

2.1 Макарова, М. Н. Техническая графика. Теория и практика: учебное пособие / Макарова М. Н. - Москва : Академический Проект, 2020. - 496 с. (Gaudeamus) - ISBN 978-5-8291-3046-6. - Текст : электронный // URL : <https://www.rosmedlib.ru/book/ISBN9785829130466.html>

2.2 Гречишникова И.В., Мезенева Г.В. Инженерная графика: учеб. пособие. — М.: ФГБУ ДПО "УМЦ ЖДТ", 2017. — 231 с.

Электронные ресурсы

3.1. Библиотека КрИЖТ ИрГУПС : [сайт] / Красноярский институт железнодорожного транспорта –филиал ИрГУПС. – Красноярск. – URL: [http://irbis.krsk.irgups.ru/.](http://irbis.krsk.irgups.ru/) – Режим доступа: после авторизации. – Текст : электронный.

3.2. [Образовательная платформа Юрайт](https://urait.ru/) : электронная библиотека : сайт / ООО «Электронное издательство Юрайт». – Москва. – URL: [https://urait.ru/.](https://urait.ru/) – Режим доступа: по подписке. – Текст: электронный.

### **Правовые и нормативные документы:**

1. ГОСТ 2.105–95. Общие требования к текстовым документам.

2. ГОСТ 2.001–93. ЕСКД — единая система конструкторской документации.

3. ГОСТ 3.1130–93. СПДС — система проектной документации для строительства.

## 4 КОНТРОЛЬ И ОЦЕНКА РЕЗУЛЬТАТОВ ОСВОЕНИЯ ДИСЦИПЛИНЫ

Контроль и оценка результатов освоения дисциплины осуществляется преподавателем в процессе проведения текущего контроля успеваемости и промежуточной аттестации.

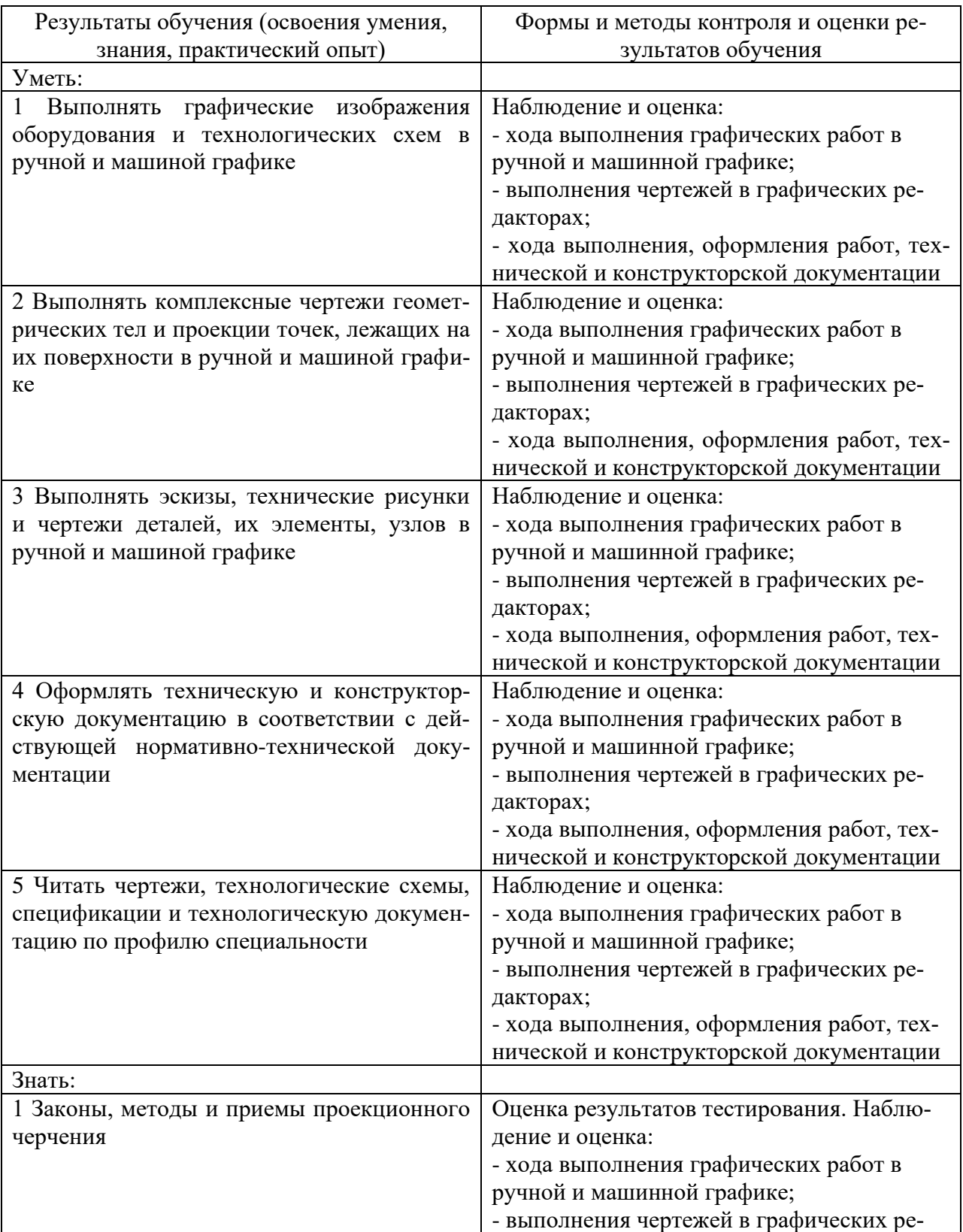

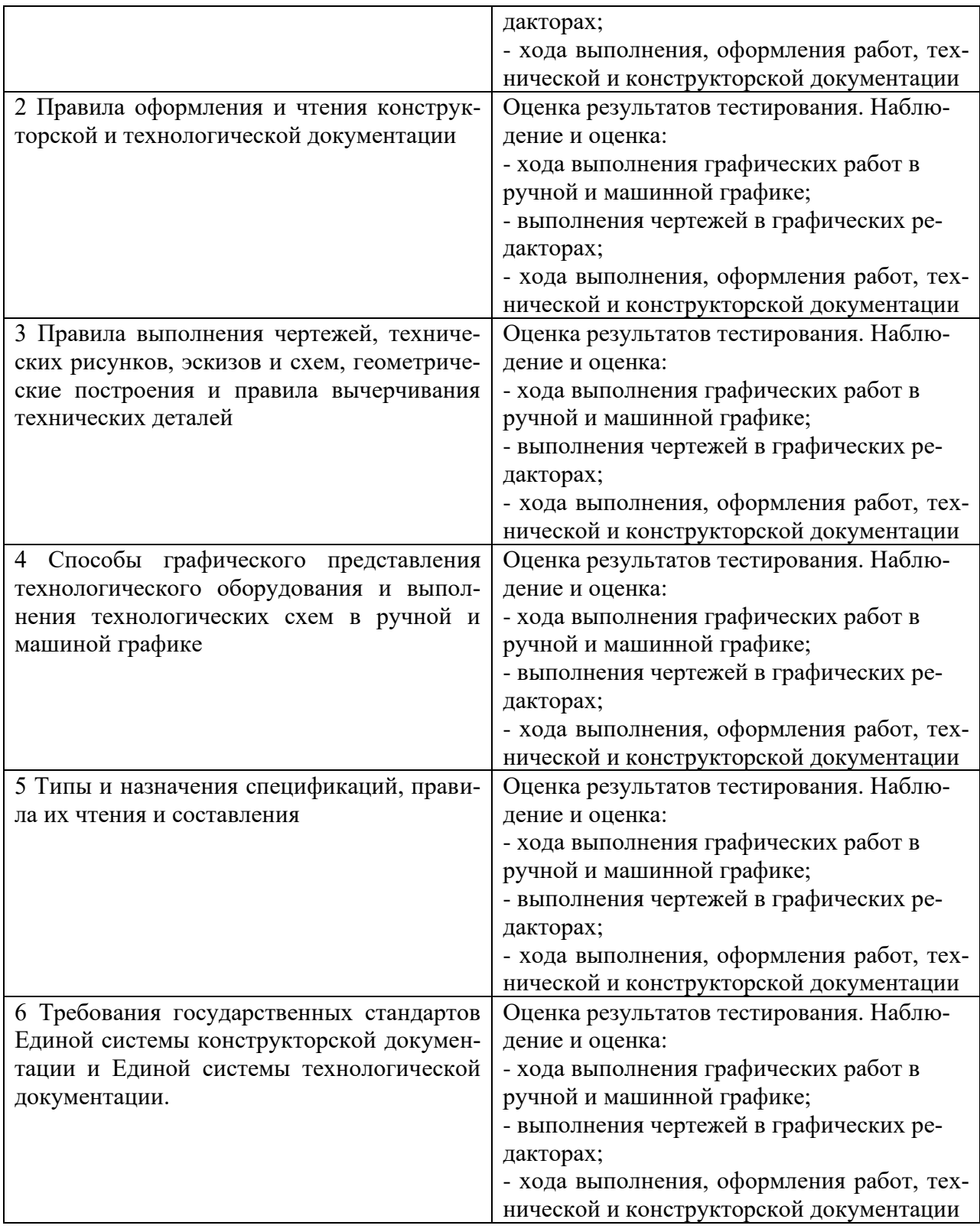

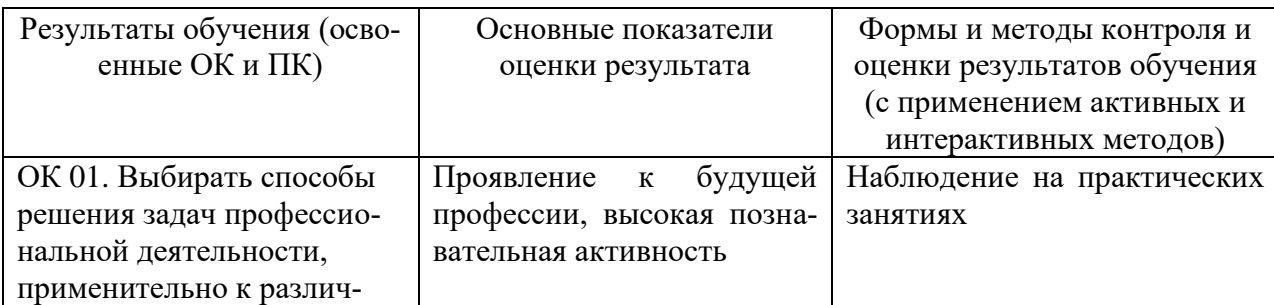

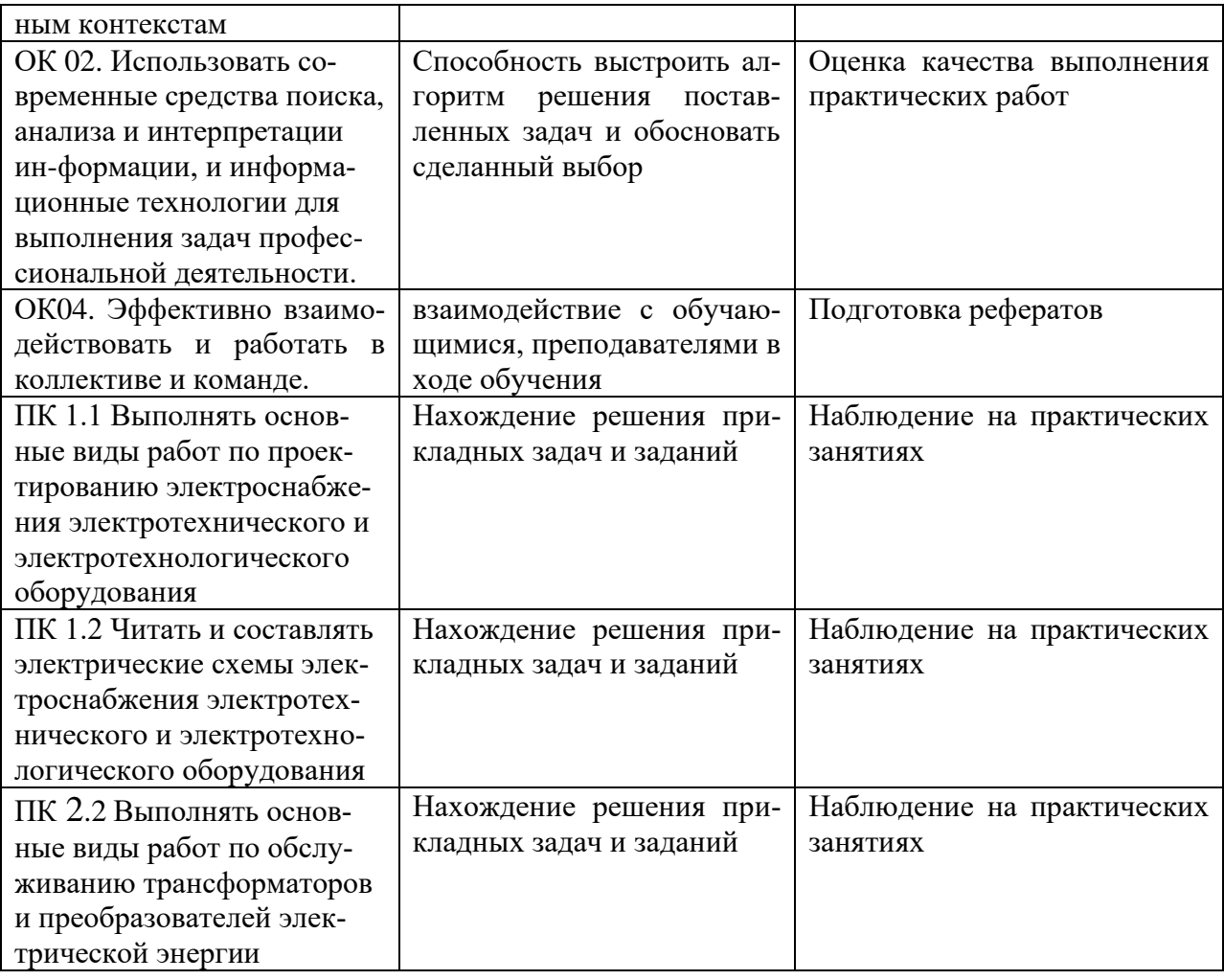

## 5 ЛИСТ ВНЕСЕНИЯ ИЗМЕНЕНИЙ И ДОПОЛНЕНИЙ, ВНЕСЕННЫХ В РАБОЧУЮ ПРОГРАММУ ДИСЦИПЛИНЫ

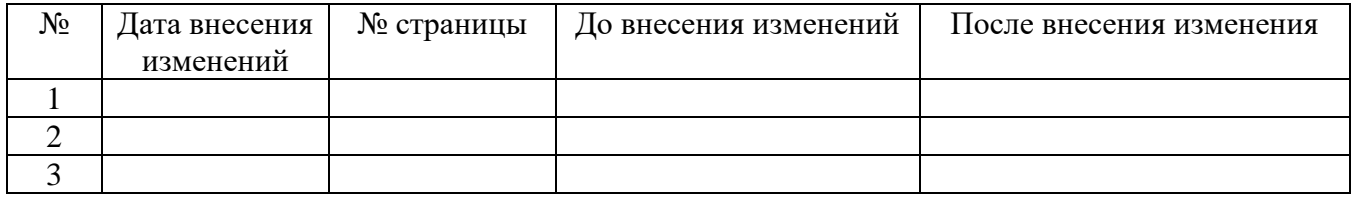